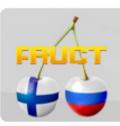

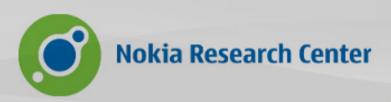

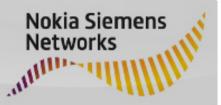

#### Packages on Maemo/MeeGo

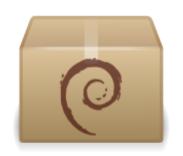

7th Conference of Finnish-Russian

University Cooperation in Telecommunications Adrian Yanes

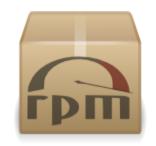

R&D -Tieto, Finland adrian.yanes@tieto.com

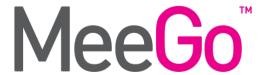

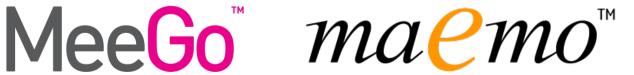

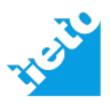

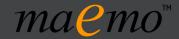

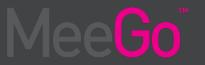

"In the beginning there was the .tar.gz. Users had to compile each program that they wanted to use on their GNU/Linux systems. When Debian was created, it was deemed necessary that the system include a method of managing the packages installed on the machine. The name dpkg was given to this system. Thus the famous 'package' first came into being on GNU/Linux, a while before Red Hat decided to create their own 'rpm' system."[1]

[1]-APT HOWTO-http://www.debian.org/doc/manuals/apt-howto/ch1.en.html

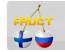

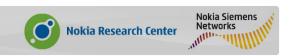

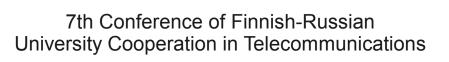

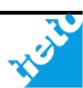

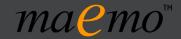

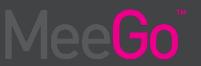

#### Why the packages are important?

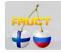

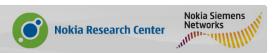

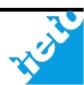

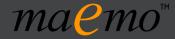

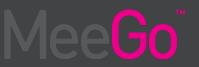

- If you are an user is the fastest way to install an application
- •If you are a developer is the fastest way to distribute your application

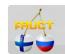

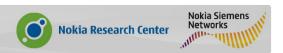

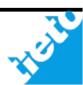

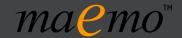

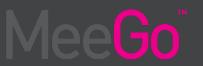

#### Types of packages

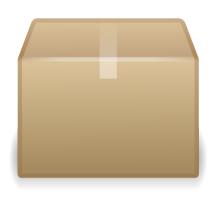

-Source

-Binary

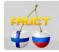

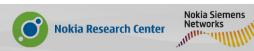

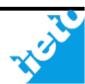

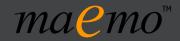

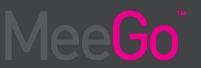

## What should provides a binary package?

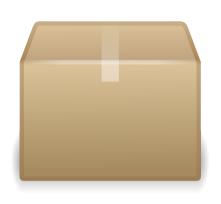

- -Executable files
- -Libraries
- -Documentation

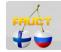

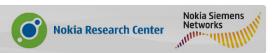

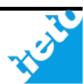

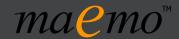

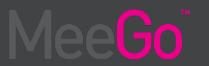

### What should provides a source package?

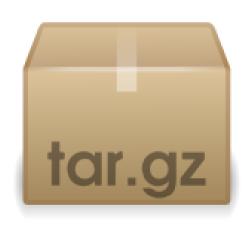

- -All the stuff necessary to reproduce the package(deb):
  - · Original source code: .tar.gz
  - · Control files: .dsc
  - · Diff files: .diff
  - Source code ready to "package"

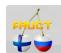

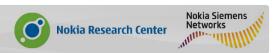

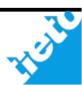

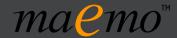

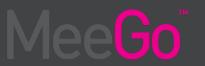

#### How are managed the packages?

Package manage systems:

```
-dpkg (Debian/Ubuntu)
```

- -rpm (RedHat/Fedora...)
- -a long etc...

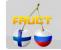

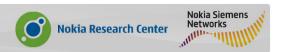

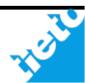

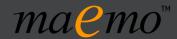

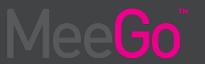

#### How are distributed the packages?

- ·Remote repositories
- ·CD images
- ·Local files

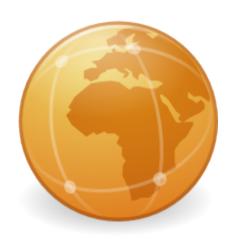

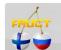

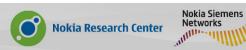

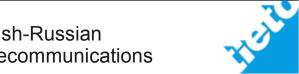

#### Packages on Maemo/MeeGo

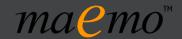

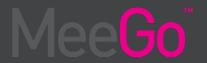

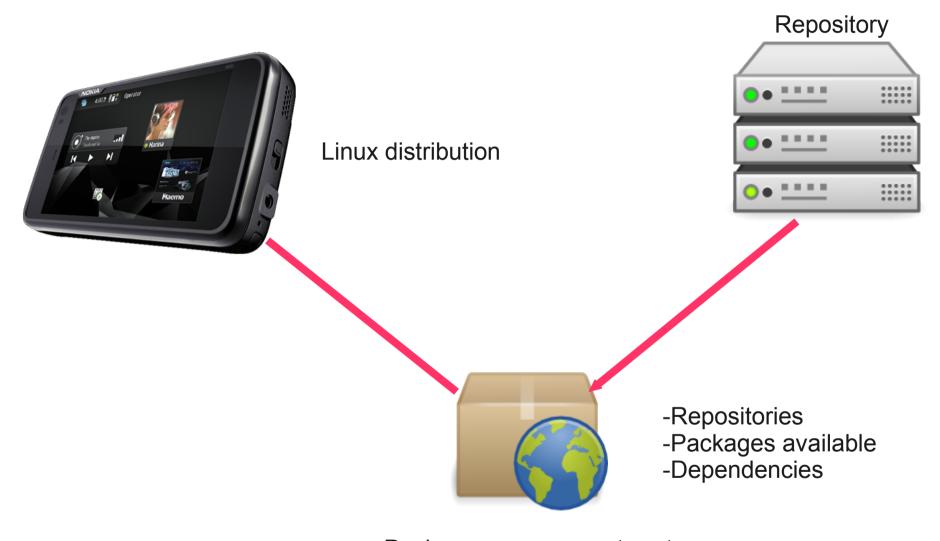

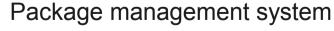

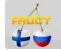

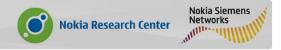

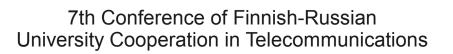

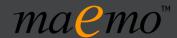

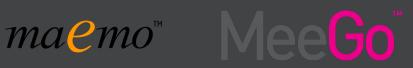

## Packages maemo

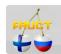

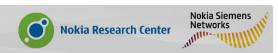

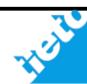

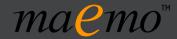

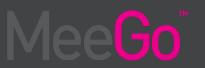

#### Number of packages at Maemo Fremantle Repository

Repository Maemo fremantle extras:

free: 525

non-free: 0

Repository Maemo fremantle extras-testing:

free: 1614

non-free: 8

Repository Maemo fremantle extras-devel:

free: 6545

non-free: 46

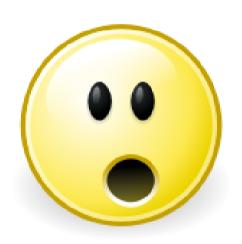

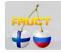

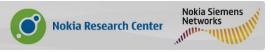

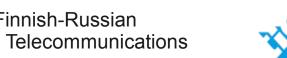

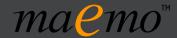

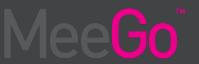

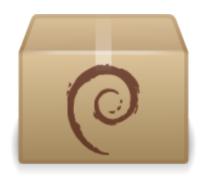

- ·Based in Debian system: dpkg & APT
- ·Q&A by the community
- ·Developer==maintainer
- One of the strongest points

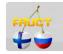

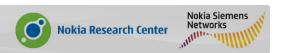

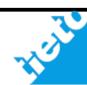

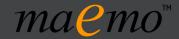

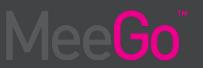

#### Developer side

-The packages are your friends

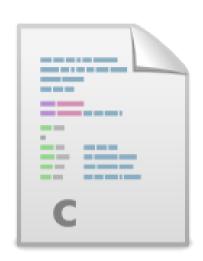

- -A good developer should to know at least how to do a small package for his application.
- Create packages is easy and useful (believe me)

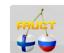

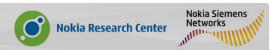

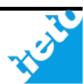

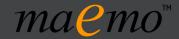

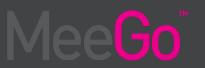

#### **User side**

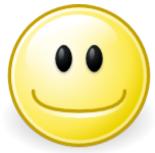

- -To know how works the packages save time
- -As user you are the best beta tester, please report bugs!
- -If you like one application and it is not packaged maybe you could do it.

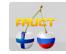

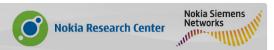

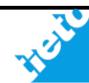

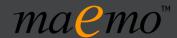

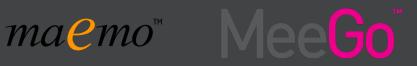

## Packages MeeGo

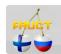

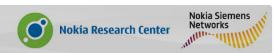

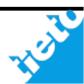

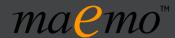

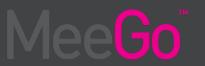

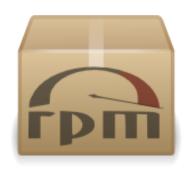

- ·Based in RedHat system: RPM
- ·Repositories: Community / Market(Ovi)
- ·Q&A different depending the type of app
- ·Developer + Testers + Maintainers + QA
- ·Commercial possibilities

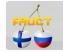

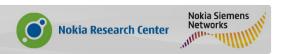

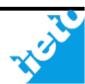

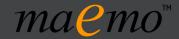

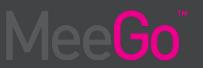

#### Developer side

-Packages are still a friend of yours

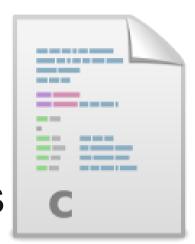

- -MeeGo will provide a good mechanisms to start deploying thinking in the packages. (MADDE)
- -Commercial possibilities. (OVI Store)

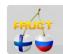

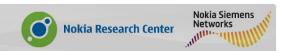

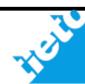

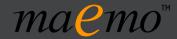

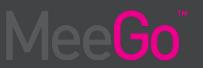

#### **User side**

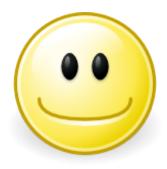

- -More repositories: Community + Commercial
- -Official support + Q&A in some apps.
- -You can contribute (again) doing packages.

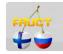

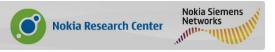

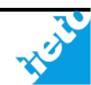

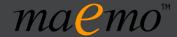

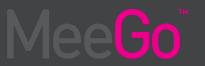

# How I can create packages?

(maybe you were only waiting for this)

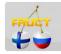

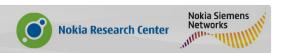

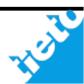

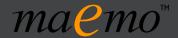

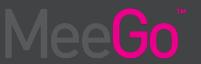

#### maemo<sup>™</sup>

- -Follow Debian Policy (it is the best reference)
- -Adapt to Maemo: icons/paths/etc.
- -Test
- -Publish:
  - Autobuilder
  - · dput
  - ·SCP
- -Promote

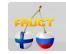

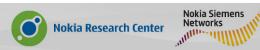

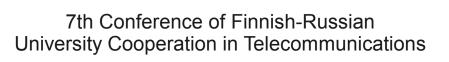

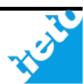

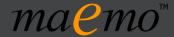

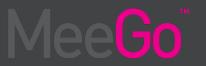

#### MeeGo

- -Fedora/RedHat policy could be the reference
- -Start practising with RPM..
- -Try to package Qt Applications (some differences)

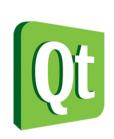

-Cross the fingers and hope that Debian packages would be "supported"

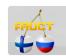

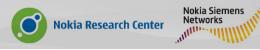

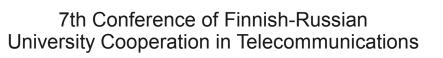

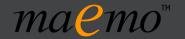

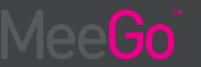

### Thanks for your time.

# Don't forget the packages!

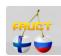

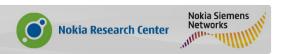

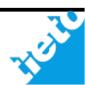